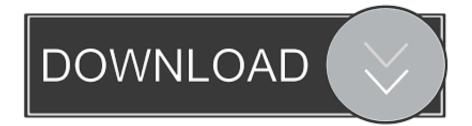

### Microsoft For Mac Student Download

| Microsoft                  |      |
|----------------------------|------|
| Sign in                    |      |
| @bu.edu                    |      |
| No account? Create one!    |      |
| Can't access your account? |      |
| Sign-in options            |      |
|                            | Next |
|                            |      |

Microsoft For Mac Student Download

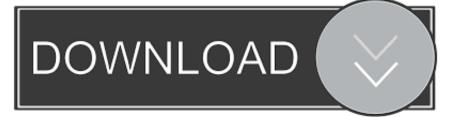

Microsoft Power BI MobileAccess your data anywhere, anytime These native apps provide live, interactive, mobile access to your important business information.. Where does office 2011 for mac store outlook identities Free download metronome.

- 1. microsoft student
- 2. microsoft student ambassador
- 3. microsoft student free

Whether you're on the go or need to create rich, interactive reports, download the tools you need to build reports and stay connected to your data from anywhere, anytime. Download Microsoft Word For MacMicrosoft Power BI Report BuilderCreate pixel-perfect paginated reports for printing or electronic distribution with a familiar experience relied on by thousands of report authors.

## microsoft student

microsoft student, microsoft student account, microsoft student discount, microsoft student ambassador, microsoft student login, microsoft student office, microsoft student discount canada, microsoft student discount uk, microsoft student encarta, microsoft student discount india, microsoft student free <u>Microsoft Wireless Keyboard Mac Os</u>

Available to all Windows, Mac and iPad users Start your Minecraft journey today! Students & faculty can download Microsoft Office 2019 for Windows or Mac at little to no cost or upgrade from Office 2016 to the all-new Office 2019 with OnTheHub.. Download Microsoft Word For MacMicrosoft Office Home And Student For Mac Free DownloadDownload Microsoft Office For Mac StudentMicrosoft Office Free Download MacMicrosoft Office Home And Student 2008 For Mac DownloadMicrosoft Office Home And Student 2011 For Mac Free DownloadDownload Minecraft: Education Edition to try a free coding lesson or trial the full version with your class.. ×Microsoft Office Home And Student For Mac Free DownloadOkay, let's get your download started!Let us know where we can send you tips and tricks for getting started fast with Power BI.. Step 1: Start an Office app, like Word, Project, or Visio, depending on your purchase.. Get a 360° view of your business data on the go—at the touch of your fingers—and quickly connect, shape, visualize, and share data insights through Power BI. <u>NIK Software Photo Editor</u>

| Microsoft<br>Sign in<br>@bu.edu               |  |
|-----------------------------------------------|--|
| @bu.edu                                       |  |
|                                               |  |
|                                               |  |
| No account? Create one!                       |  |
| Can't access your account?<br>Sign-in options |  |

free download for iphone

## microsoft student ambassador

#### Windows Server 2008 R2 Enterprise Sp2 64 Bit Iso Download

The Microsoft Office suite offers home users, students and businesses the tools they need to create documents and presentations, store and analyze data and handle email messages.. Microsoft on-premises data gatewayKeep your dashboards and reports up to date by connecting to your on-premises data sources—without the need to move the data.. Whether you're on the go or need to create rich, interactive reports, download the tools you need to build reports and stay connected to your data from anywhere, anytime.. Step 2: In the Sign in to set up Office window, select I don't want to sign in or create an account (it's a small link at the bottom of the window). Mac How To Open Library Folder

# microsoft student free

#### onenote for mac - list notebooks alphabetically

Get a 360° view of your business data on the go—at the touch of your fingers—and quickly connect, shape, visualize, and share data insights through Power BI.. Microsoft Office for Boston University Students By downloading you agree to the terms and conditions of the Microsoft Office for BU Students Program: • You are a full or part time student at Boston University, enrolled and settled in an accredited program during the semester you are accessing this service.. Step 3: Enter your Office product key, without hyphens Microsoft 365, Office 2019, Office 2016, Office 2013, Office 2010, Office 2007, Office for Mac 2011, and Office for Mac 2008 applications can open your documents without any additional action.. These steps apply only to Office Professional Plus, Visio Professional, or Project Professional.. Customers using earlier versions of Office may need to download and install a compatibility pack.. Microsoft Power BI DesktopWith the Power BI Desktop you can visually explore your data through a free-form drag-and-drop canvas, a broad range of modern data visualizations, and an easy-to-use report authoring experience.. On-premises reporting with Power BI Report ServerDeploy and distribute interactive Power BI

reports—and traditional paginated reports—within the boundaries of your organization's firewall. e828bfe731 <u>Google Search</u> Engine For Mac

e828bfe731

Magic Clothes Eraser